## PAPERO

Un coso per le email

## RIASSUNTONE SULLEEMAIL

## SMTP

- protocollo con cui i server mail parlano tra di loro
- protocollo con cui un client delega un server per consegnare una mail

# $PU(5)$

protocollo con cui un client chiede delle email ad un server e le salva in locale

# IMAP(V4REV1)

- protocollo con cui un client chiede al server, che conserva le email per lei, di leggere qualche messaggio
- in generale, protocollo con cui si accede ad un albero di cartelle, in cui le email possono essere organizzate

#### **LOSTACK**

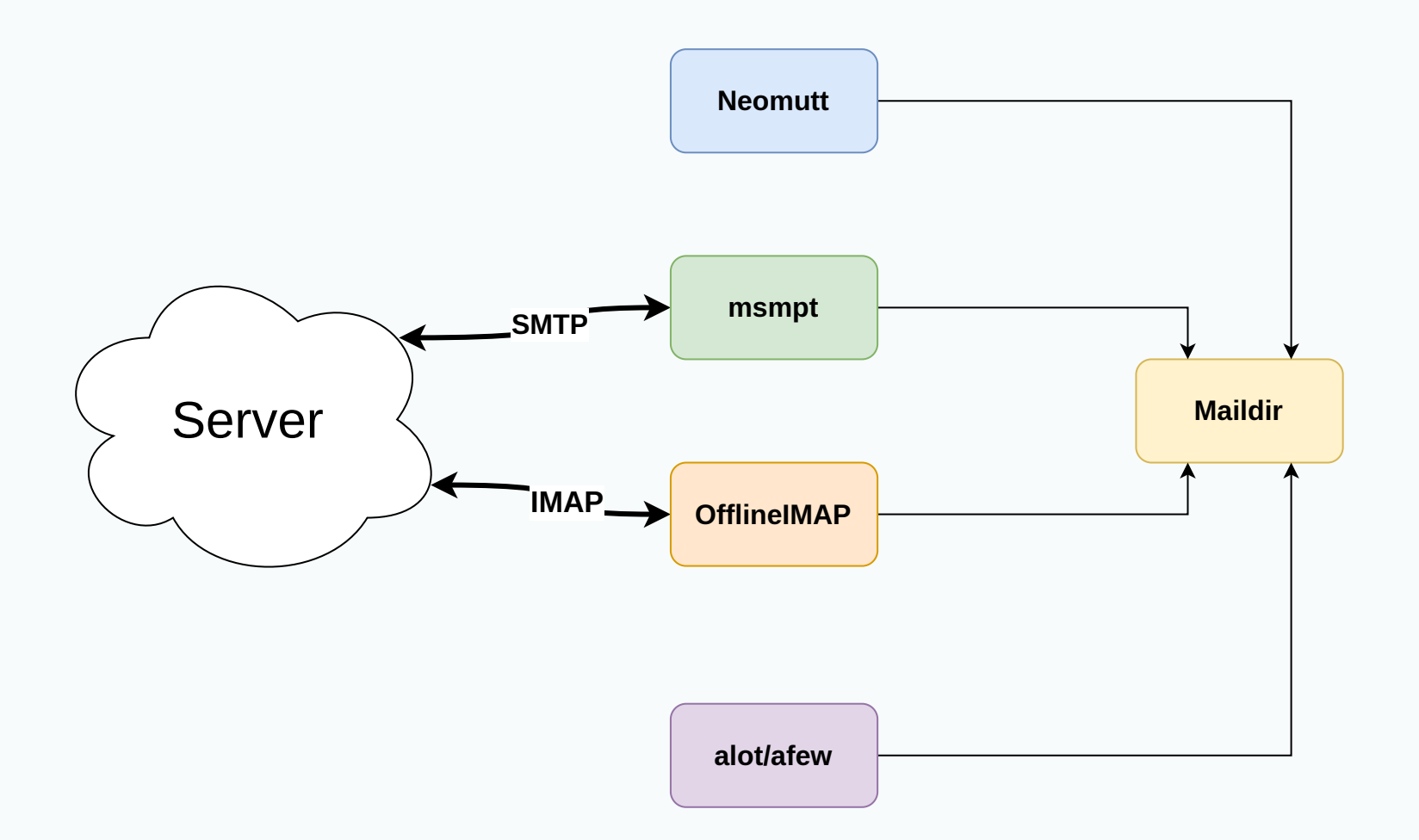

#### https://github.com/boyska/mailbundle

#### CON PAPERO

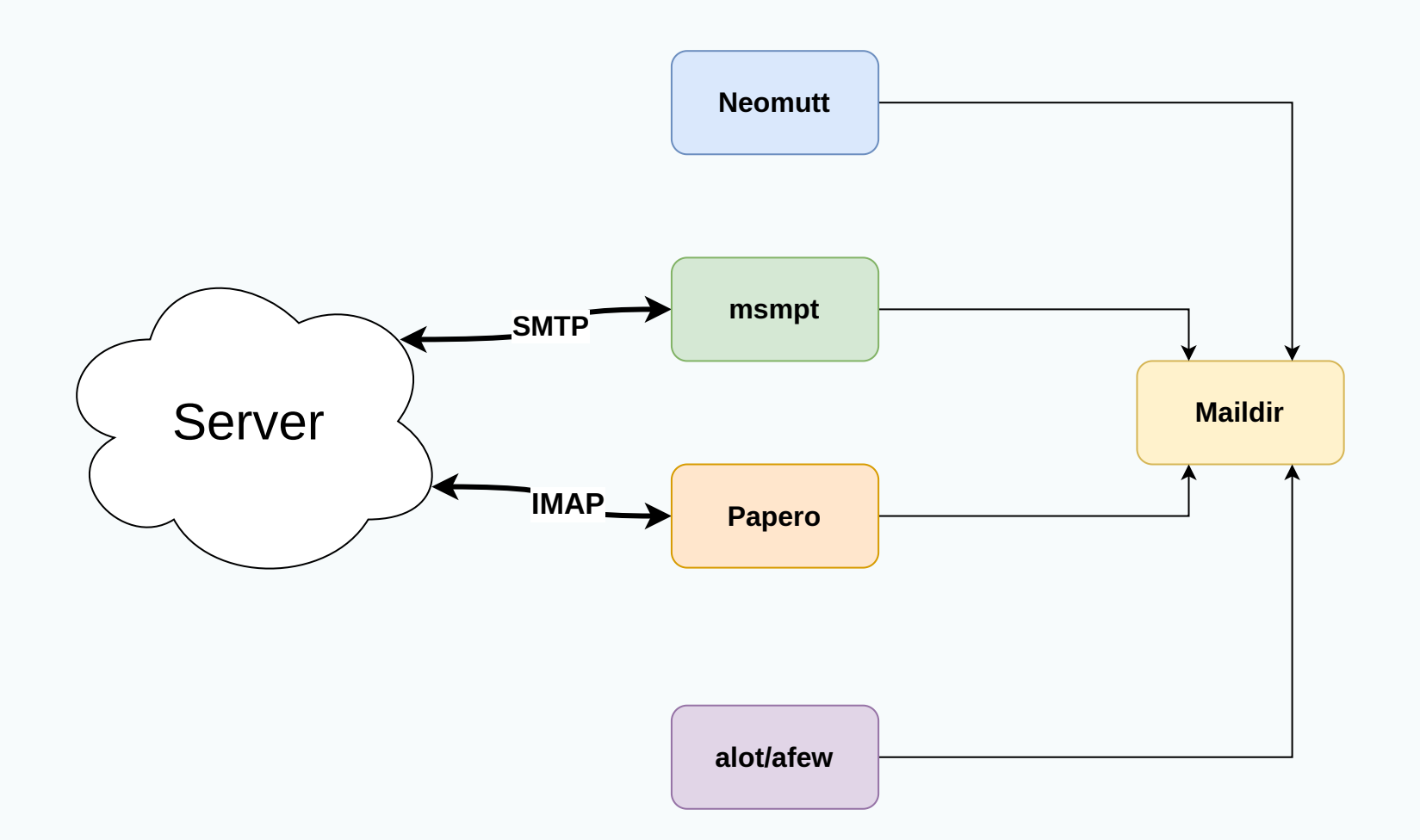

#### https://github.com/boyska/mailbundle

#### ANATOMIA DI PAPERO

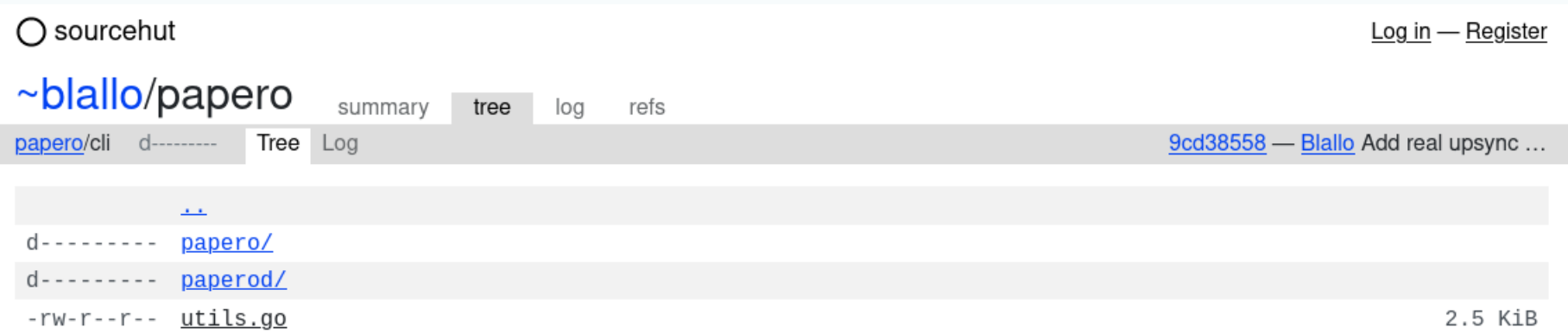

#### https://git.sr.ht/~blallo/papero

#### Due eseguibili:

- papero: per interagire senza stato con un server IMAP
- paperod: un demone, per sincronizzare delle cartelle IMAP remote con una Maildir locale

#### papero

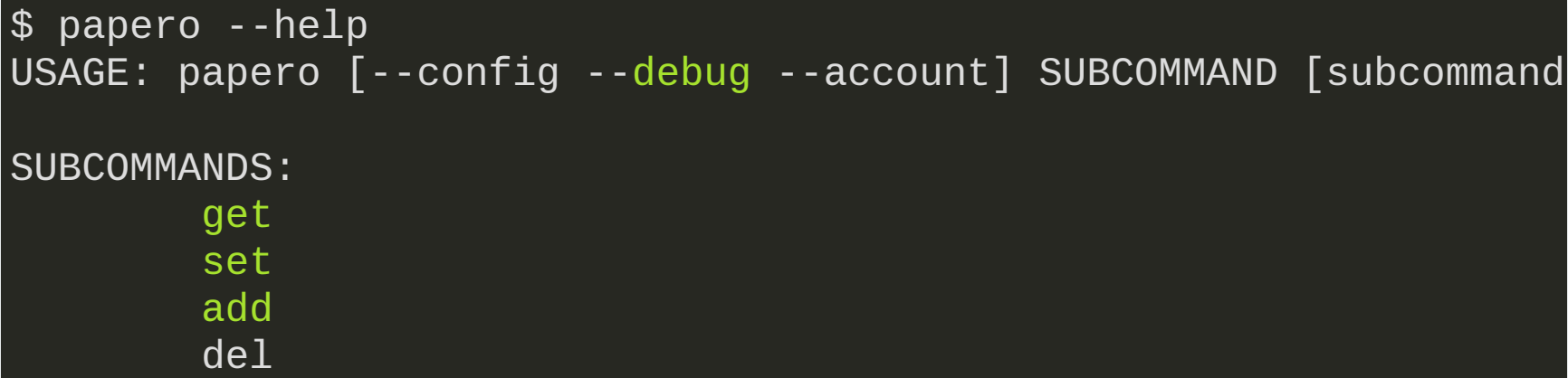

#### papero Fin'ora:

- get: content, subscriptions, mailboxes, messages
- set: flags
- add: message, mailbox
- del: message, mailbox

## paperod

#### Sincronizza in locale su formato Maildir:

- new
- $\bullet$  cur
- tmp

(il percorso è configurabile per account)

#### Copia dal server in locale:

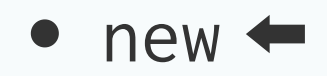

- $\bullet$  cur
- tmp

#### ciclicamente (ogni 30s, per ora)

#### Copia da locale sul server:

- new
- $\bullet$  cur  $\leftarrow$
- tmp  $\bullet$

ogni volta che un file viene cambiato in cur

#### PROSSIMI PASSI

- Inserire in mailbundle
- Rendere intervallo di sync configurabile

#### POI(paperod)

- Supportare connessioni via proxy (i.e. Tor)
- Aggiungere filtri in locale (pipe a script/eseguibili e anche script python)
- Supporare salvataggio in db sqlite
- Permettere log in json (?)

#### POI(papero)

- creare e rimuovere subscriptions
- muovere (mv) o copiare (cp) email tra mailbox diverse

### COLLABORARE? VOLENTIFRI!

### COLLABORARE? blallo@autistici.org

### COLLABORARE? git format-patch